# Adobe Photoshop 2022 () jb-keygen.exe Keygen For (LifeTime)

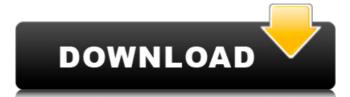

#### Adobe Photoshop 2022 () Crack+ Activator Free Download [Win/Mac] [Updated] 2022

\*Photoshop has an extensive list of features that allows a user to create almost any image that can be imagined. It can alter images with different editing effects, cut, paste, and resize images, and much more. # Photoshop Part I: The Basics Now that you understand that Photoshop is the definitive graphics design software, you'll want to know what you can do with it, and how to get a handle on it. Although Photoshop does not truly allow you to create anything you can imagine, you can certainly do a great deal with it. # Learn Photoshop, you should know how to use the basic tools. To get the most out of your work, you need to know how to use each of the tools that Photoshop offers. ## \*\*\_Layer\_\*\*\* One of the most important aspects of using Photoshop is how to manage the layers, and the importance of this process cannot be overstated. By using layers, you can create the most complex designs in Photoshop with ease. You can create images with a primary layer and secondary layers that add additional images, text, or other components, all within a single file. ## \*\*\_Pixel\_\*\*\* Every bit of data that Photoshop manipulates is called a \_pixel\_. It is a picture element that makes up the image. With a pixel, you can change the color, color intensity, and shape of a single point of the image. You can create an image with one pixel that has a color or shape that is completely unique, allowing you to create artistic images of almost any length or width. ## \*\*\_Sect\_\*\* To create an image with Photoshop, you create selections. A \_brush\_\* is the tool you use to create a selection with a brush tool and then fill it with a completely different color, creating a new section of the images and combine layers in complex ways to create even more creative imagery.

### Adobe Photoshop 2022 () Crack+ Free Download

Photoshop | Source This beginners' guide to Photoshop Elements covers all the essential features, online tutorials and creative resources for Photoshop users. You'll find tips, tricks and answers to common questions, and share your work and share images with others. Photoshop and element's own Tips and Tricks section also covers the main features and other helpful tutorials. If you're interested in Photoshop, or just want to know more about Elements, check out our more comprehensive Adobe Photoshop Elements tutorial. This guide contains over two thousand words, and covers topics from the basics of using Photoshop Elements to tips on how to save money buying equipment. If you need some help getting started on your first project, you can begin with the section on working on your first image. For more advanced topics, including retouching, learning Photoshop layers, and working with image files, check out the Photoshop and element's more comprehensive tutorials. Save money buying equipment The cost of buying a printer, scanner, computer, software and so on is often inflated. In many cases, you don't need to buy a fancy or expensive piece of equipment at all. There are many cheaper alternatives are not available for free. If you just need a web server using Google's free Web Server. Go Google and search for 'web server'. Click on the first result and Google will show you how to set up a basic web server using Google Apps. This is a free option so you can use it for small or even large website. Many cloud-based image-hosting sites, including istockphoto, offer a free bus or preventive store alternatives to expensive software Lightroom is Adobe Photoshop Express is a free option so you can use it for small or even large website. Many cloud-based image-hosting sites, including istockphoto, offer a free bus or the first results are all the first results are all the first results are all the first results are all the first results are all the first results are all the first results are all the first results are all the

## Adobe Photoshop 2022 () Download [Latest] 2022

Kendrick Lamar to host The Recording Academy's "L.A. Shuffle" event — invitation Kendrick Lamar is the latest L.A. DJ to stop by the L.A. Shuffle" event, which will be hosted by DJ Luke Cage on Oct. 31 at the Hollywood Palladium. And so far, he's not acting like a host, although he does have a one-of-a-kind invitation to share: Kendrick's guest will be none other than RuPaul, the aforementioned host of RuPaul's Drag Race! "Fans will get to hang out with the RuPaul of all the RuPauls," Cage said in a statement. "I know a lot of people on the West Coast never met the other RuPauls, so let's give 'em a chance to get an opportunity to find out, and maybe some people will get a chance to meet him, as well." An all-gay DJ mix of Ru's music will be spun by a "gay DJ mixing it up," while a live performance by Ru will follow. There will also be prizes and a photo booth. In case it needs to be said: Ru's presence at the event is optional. There's no reason he wouldn't be there, but it is possible he's a bit nervous about what the focus will be on him at this point in time. More than four in 10 Americans say they don't believe President Trump will ever admit to making mistakes, according to a new CBS poll. Nearly five in 10 say they believe he will continue to take actions that are harmful to the U.S. On the other side of that question: Just 31 percent say he will make a sincere effort to avoid repeating past mistakes. The poll comes as Mr. Trump is still fighting unfounded accusations of ties to Russia amid the criminal investigation into Russian interference in the 2016 election. Mr. Trump has long been a stubborn political figure, often refusing to admit mistakes and championing causes he once derided or dismissed outright. Get Breaking News Delivered to Your Inbox But the numbers on Mr. Trump's willingness to make amends aren't anything new. Polls have shown that Americans tend to be skeptical

### What's New in the?

Developing an examination program: high school students with learning disabilities. This study examined the effectiveness of an examination program for students with learning disabilities. It looked at the effects of diagnostic, programmatic, and curricular intervention and their interventionships. We used 2 years of pretest and posttest longitudinal data on two groups of students with learning disabilities to show significant improvements in basic skills after intervention. For students in the experimental group, there was a highly significant improvement in skills in reading comprehension, basic skill assessment, and essay writing. The results are discussed in terms of the importance of clearly specified programmatic goals, diagnostic focus, and curricular intervention.

**System Requirements For Adobe Photoshop 2022 ():** 

OS: Windows XP, Vista, 7, 8 or 10 Processor: Intel Pentium IV 2.0 Ghz and higher or AMD Athlon 64 X2 2.0 GHz or higher 1GB RAM Display: 1024x768, 1280x768, 1280x768,

#### Related links:

https://www.odooblogs.com/wp-content/uploads/2022/07/weronody.pdf

https://stingerbrush.com/wp-content/uploads/wildrho.pdf https://wakelet.com/wake/c7\_kcHUG8YSIs9QsYeLad

https://wanoengineeringsystems.com/wp-content/uploads/2022/07/Photoshop\_2021-1.pdf

https://rastadream.com/wp-content/uploads/2022/07/Photoshop\_2022\_Version\_2301\_Keygen\_For\_LifeTime\_Latest.pdf
https://secureservercdn.net/198.71.233.213/1gg.b15.myftpupload.com/wp-content/uploads/2022/07/remosan.pdf?time=1657010431
https://trello.com/c/nEvq4BfC/59-photoshop-2021-version-22-nulled-pc-windows

https://wakelet.com/wake/Gh6dqXTz6vsp4SDIrnsOP

https://wakelet.com/wake/Gh6dqXTz6vsp4SDIrnsOP
https://cb4.travel/wp-content/uploads/2022/07/Photoshop\_2021\_Version\_2251.pdf
https://ikuta-hs19.jp/wp-content/uploads/2022/07/Photoshop\_2022\_Patch\_full\_version\_\_\_Free\_Download.pdf
https://remokconsult.com/wp-content/uploads/2022/07/Adobe\_Photoshop\_2021\_Version\_2251\_Crack\_Keygen\_With\_Serial\_number\_\_Latest\_2022.pdf
https://www.nachbarschaftshilfe-bad-nauheim.de/wp-content/uploads/2022/07/Adobe\_Photoshop\_2022\_.pdf
https://halalrun.com/wp-content/uploads/2022/07/Adobe\_Photoshop\_2022\_Version\_2301-1.pdf
https://trello.com/c/RyfYEnCa/69-photoshop-2022-version-230-with-license-key-download
https://entrepreneurlifecompliance.com/wp-content/uploads/2022/07/Adobe\_Photoshop\_2021\_Version\_2211\_March2022.pdf
https://wakelet.com/wake/XexZ8DJ8Mo3L0QvuhjnSX
https://konuru.com/wp-content/uploads/2022/07/lyviwal.pdf

https://astrofiz.ro/wp-content/uploads/2022/07/Photoshop\_CC\_2015-1.pdf https://michoacan.network/wp-content/uploads/2022/07/Photoshop CS5.pdf

https://studiolight.nl/wp-content/uploads/2022/07/Photoshop\_2021\_Version\_2241.pdf
https://hazmatsociety.org/wp-content/uploads/2022/07/Adobe\_Photoshop\_2022\_Version\_2341-1.pdf
https://ja-zum-leben.de/wp-content/uploads/2022/07/Photoshop\_2021\_Version\_2243\_full\_license\_\_Free\_Download\_MacWin.pdf

https://wakelet.com/wake/nkdQloZiNhy\_xoy-QoTwy

https://nochill.tv/wp-content/uploads/2022/07/Adobe\_Photoshop\_2022\_keygen\_only\_\_Patch\_With\_Serial\_Key\_2022.pdf https://modernplasticsjobs.com/wp-content/uploads/2022/07/ellelyz.pdf

https://granathglosaccicha.wixsite.com/heuperslopo/post/adobe-photoshop-2021-version-22-4-3-crack-file-only-activation-code-with-keygen-2022
https://idventure.de/wp-content/uploads/2022/07/volrhei.pdf

https://www.textaura.com/wp-content/uploads/2022/07/Photoshop\_2022\_Version\_230.pdf https://babelson.com/wp-content/uploads/2022/07/Adobe\_Photoshop\_2021\_Version\_2231.pdf

https://yasutabi.info/wp-content/uploads/2022/07/gioryirk.pdf

https://kopuru.com/wp-content/uploads/2022/07/lyviwal.pdf